#### ProvHiPS An « on top » provenance implementation F.Bonnarel, CDS on behalf of M.Servillat, M.Louys, M.Nullmeier, M.Sanguillon, L.Michel, A.Eg

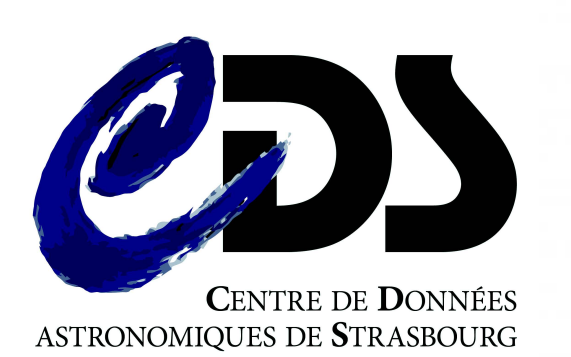

Particle physics ESFRI research Infrastructure

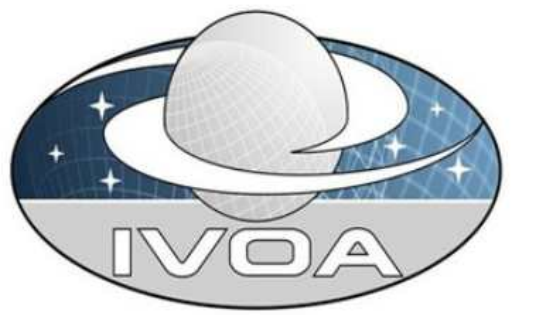

## ProvHiPS project

- Tracing provenance of HiPS and HiPS tiles
	- From HiPS tiles back to raw HST images, through « drizzled » images and single « calibrated » images

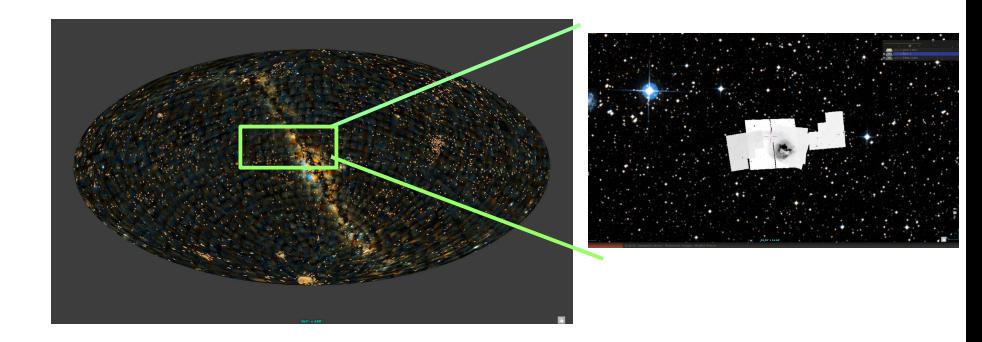

- ProvHiPS is both :
	- A testbed for « On Top provenance »
		- for image processing in optical astronomy.
			- See examples next slides
	- A reference implementation of ProvTAP
		- ProvTAP is basically a « TAP schema » mapping the Provenance DM.
		- Allows to deliver provenance information using TAP services
		- ProvTAP is currently adapted by authors with respect to the DM Recommandation
		- Soon published as a Working Draft

#### «HiPS» Provenance diagram

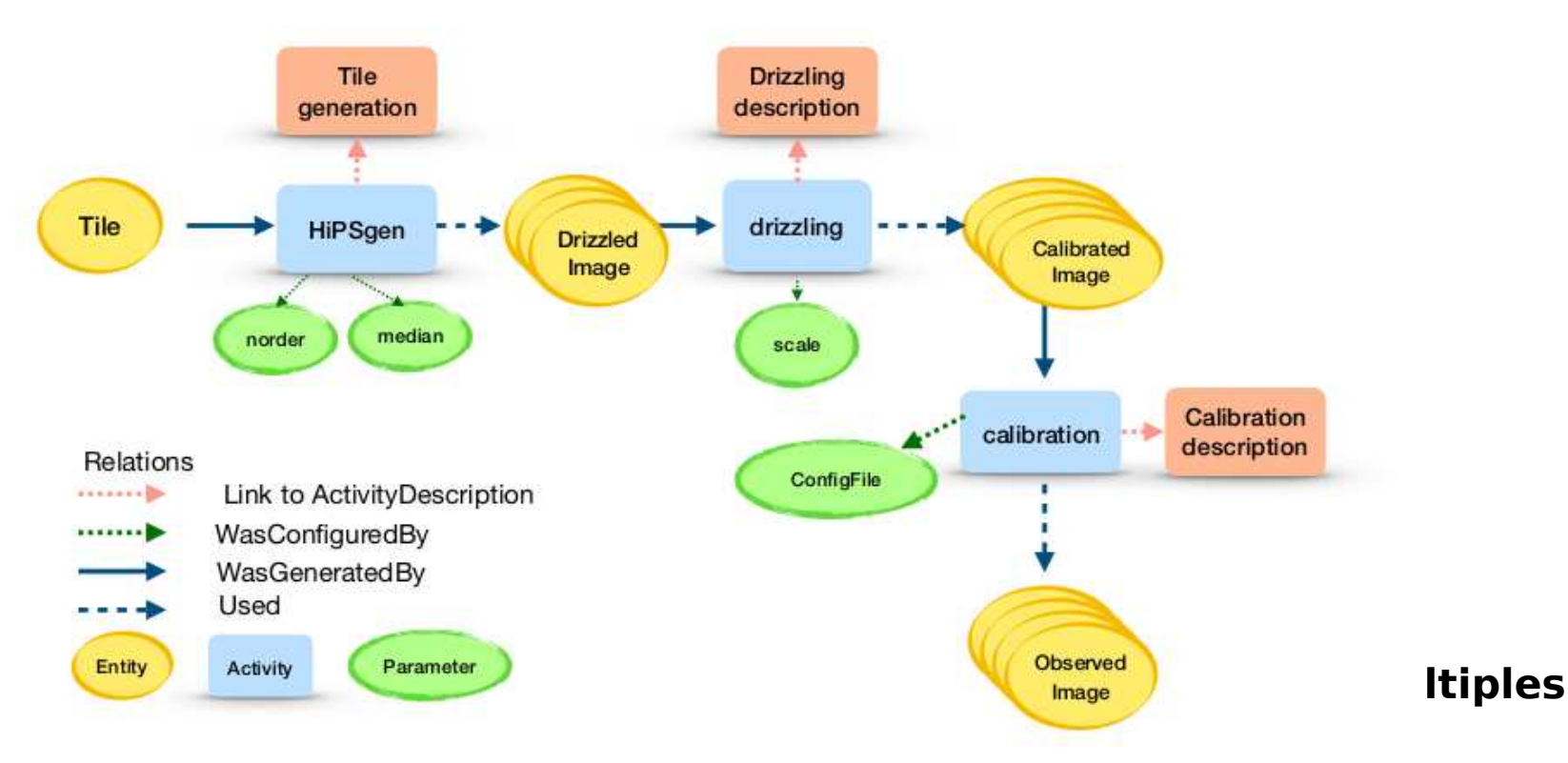

#### Provenance tracking for Prov-HiPS

 $07/05$ 

#### ProvHiPS ADQL query examples

• Finding out drizzled images « progenitors » of a specific HiPS tile :

```
select e.e_name, e.e_comment, a_name, a_starttime, a_comment, ee.e_name,
ee.e_comment from entity e
```
- join was generated by on e.e  $id = wgb$  entity
- join activity on wgb activity  $=$  a id
- join used on a  $id = u$  activity
- join entity ee on ee.e  $id = u$  entity

where e.e name like '%Npix9199544'

• Finding out drizzling activities attributed to a specific agent

●

## ProvHiPS ADQL query examples

- Displaying some activity documentation for a specific activity through its activity description
- Finding out other products of a drizzling activity which generated a specific drizzled image

```
select e.e_name, e.e_comment, a_name, a_starttime, ee.e_type, ee.e_name,
ee.e_comment from entity e
```

```
join wasgeneratedby w on e.e id = w.wgb entity
```
join activity on w.wgb activity  $=$  a id

join wasgeneratedby ww on a id = ww.wgb activity join entity ee on ee.e id = ww.wgb\_entity

where e.e\_name = 'j8de38020\_drz' and ee.e\_id != e.e\_id

# HiPS tile progenitor

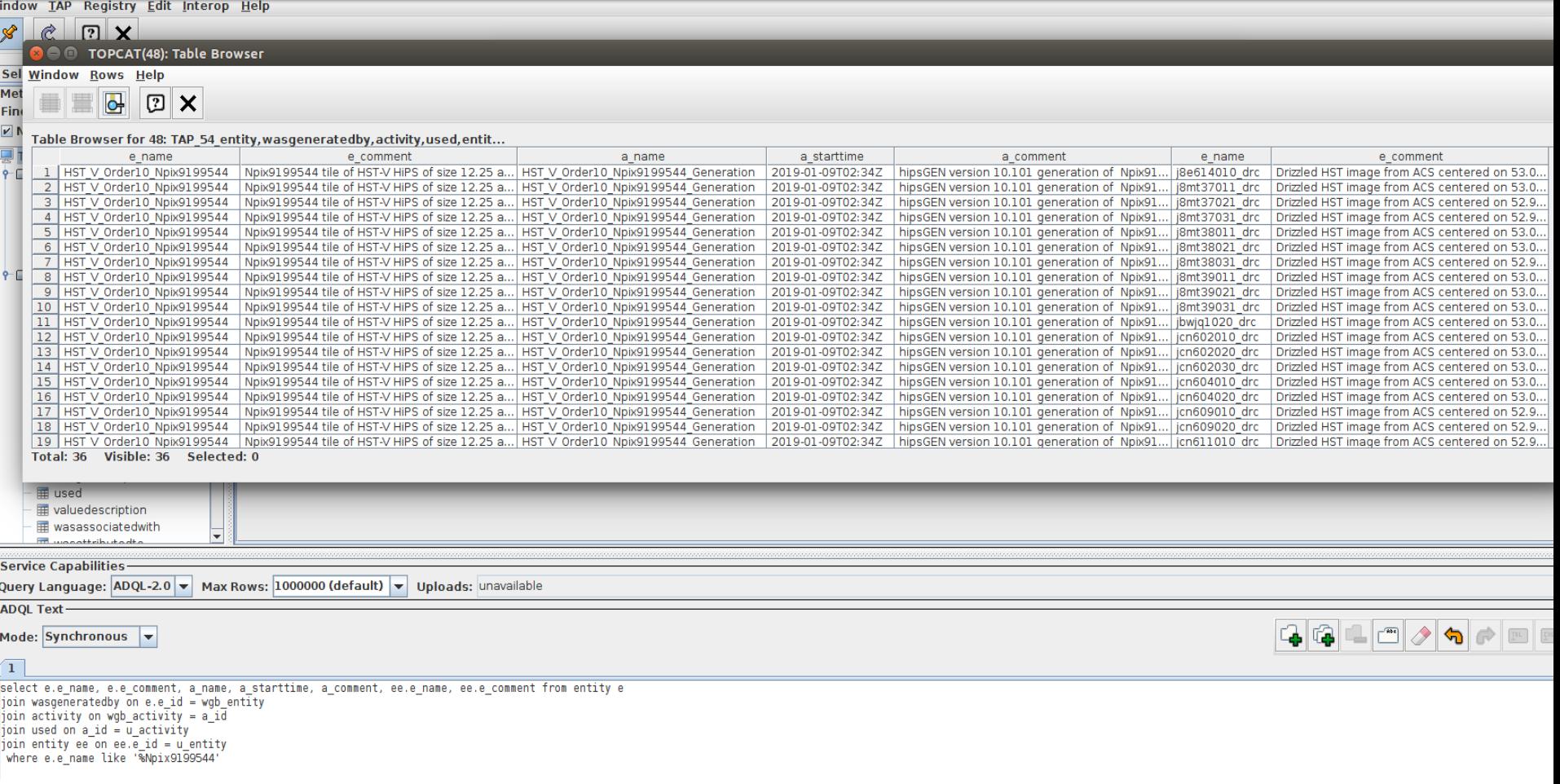

### Co-generated products of a specific activity

WINGOW LAP Registry Eart Interop Heip

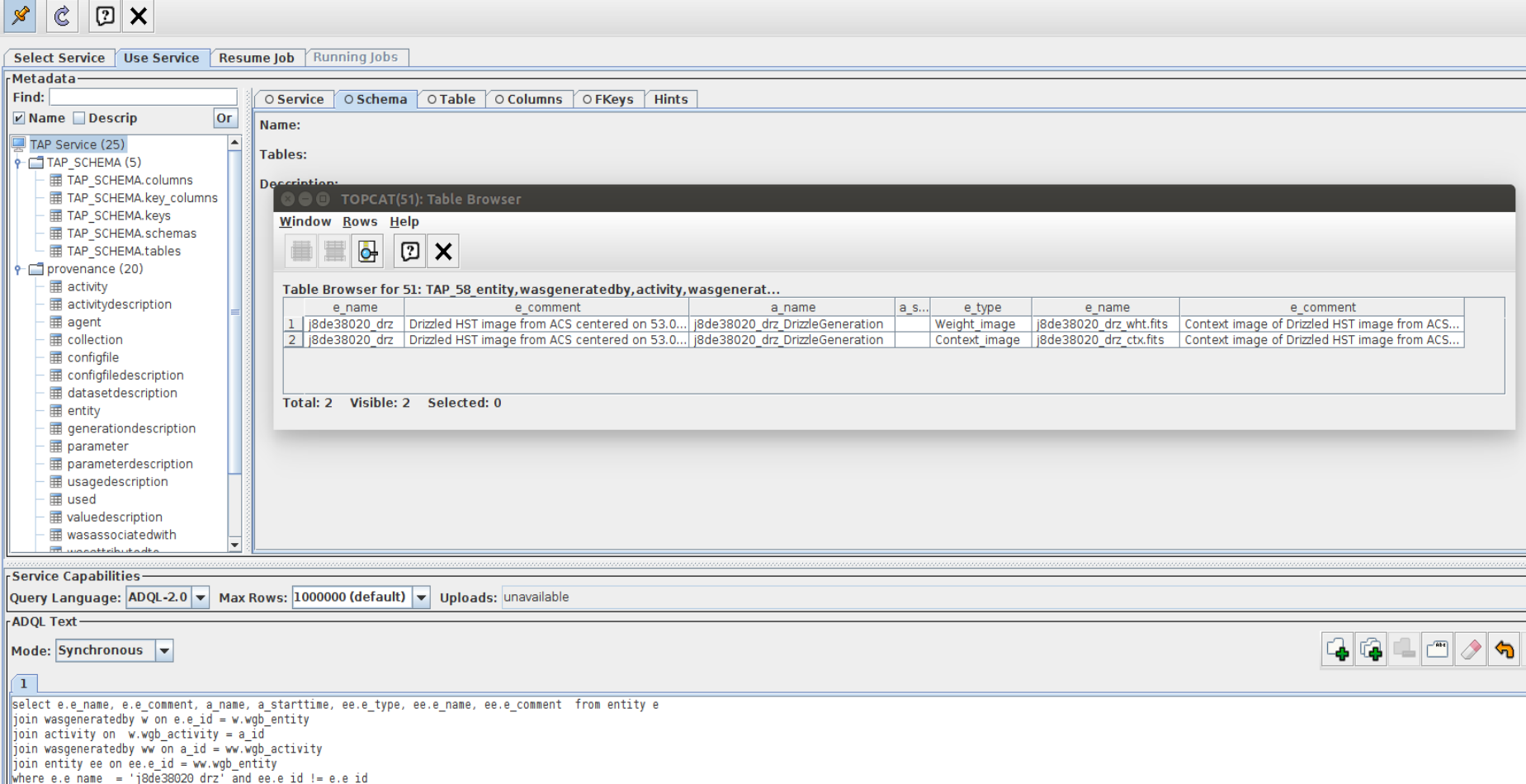